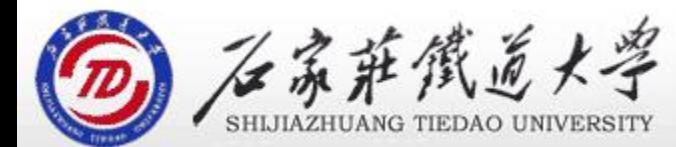

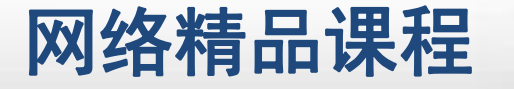

## 循环结构1 第4章 VB程序控制结构

#### 程 序 设 计划 VB

主讲 : 胡畅霞

- 
- 
- 程序设计VB 目录 网络精品课程 1、案例引入 2、While循环 3、For…Next循环 4、课堂巩固 5、单元小结
- 

## 1、案例引入(1) 网络精品课程

#### 打印如下图所示的图形。 <mark> vB</mark>

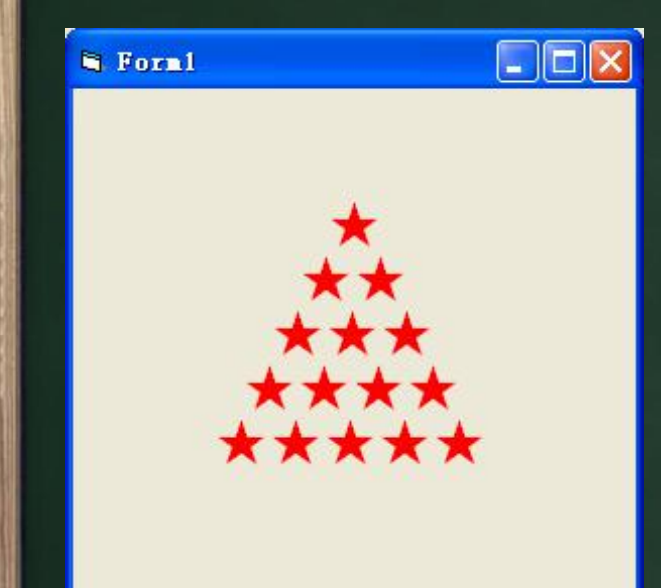

Print Tab(10); String(1, "★") <mark>● 序</mark> Print Tab(9); String(2, "★") <mark> <sub>记</sub></mark> Print Tab(8); String(3, "★") Print Tab(7); String(4, "★") [11] Print Tab(6); String(5, "★") **And Tab** 

特点:5条基本相同的代码段

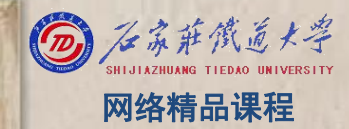

## 1、案例引入(2) 网络精品课程

闰年的条件是:年号(year)能被4整除,但不能被 <mark> v</mark>B 100整除;或者能被400整除。请输出2013~2015年的 <mark>》程</mark> 闰年。

#### $Year=2018$

If (year mod 4=0 and year mod 100<>0) or (year mod 400=0) Then Print year & "年是闰年" End If

## 特点:3段基本相同的代码

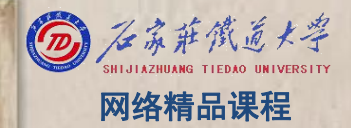

## 1、案例引入 网络精品课程

## 若要打印50行呢?

## 循环结构

 $\star\star\star\star$ 

\*\*\*\*\*

程 たいしゃ たいしゃ

VB

序

设

计划

### 若输出1949~2015年的闰年呢?

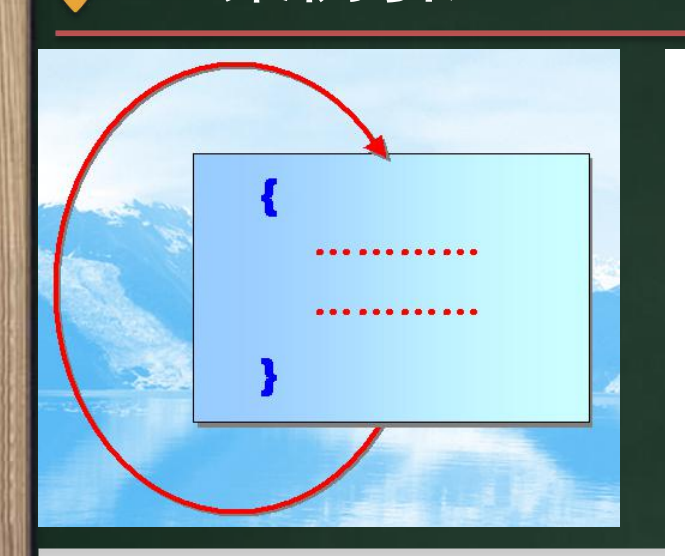

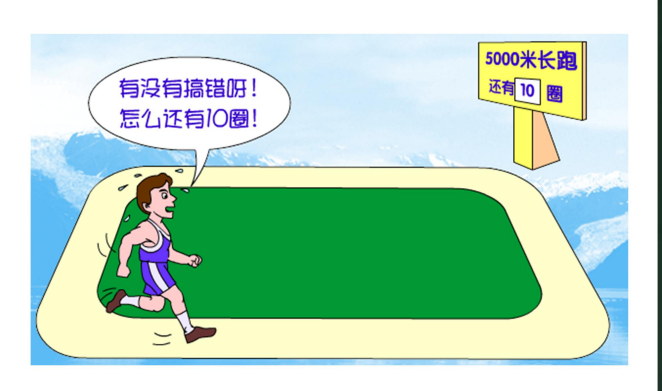

1、案例引入 网络精品课程

程 たいしゃ たいしゃ 序 设 计划 VB

类比 程序体上反复执行,直到某种条件不 程序中的循环也是如此,在一段 满足才结束。

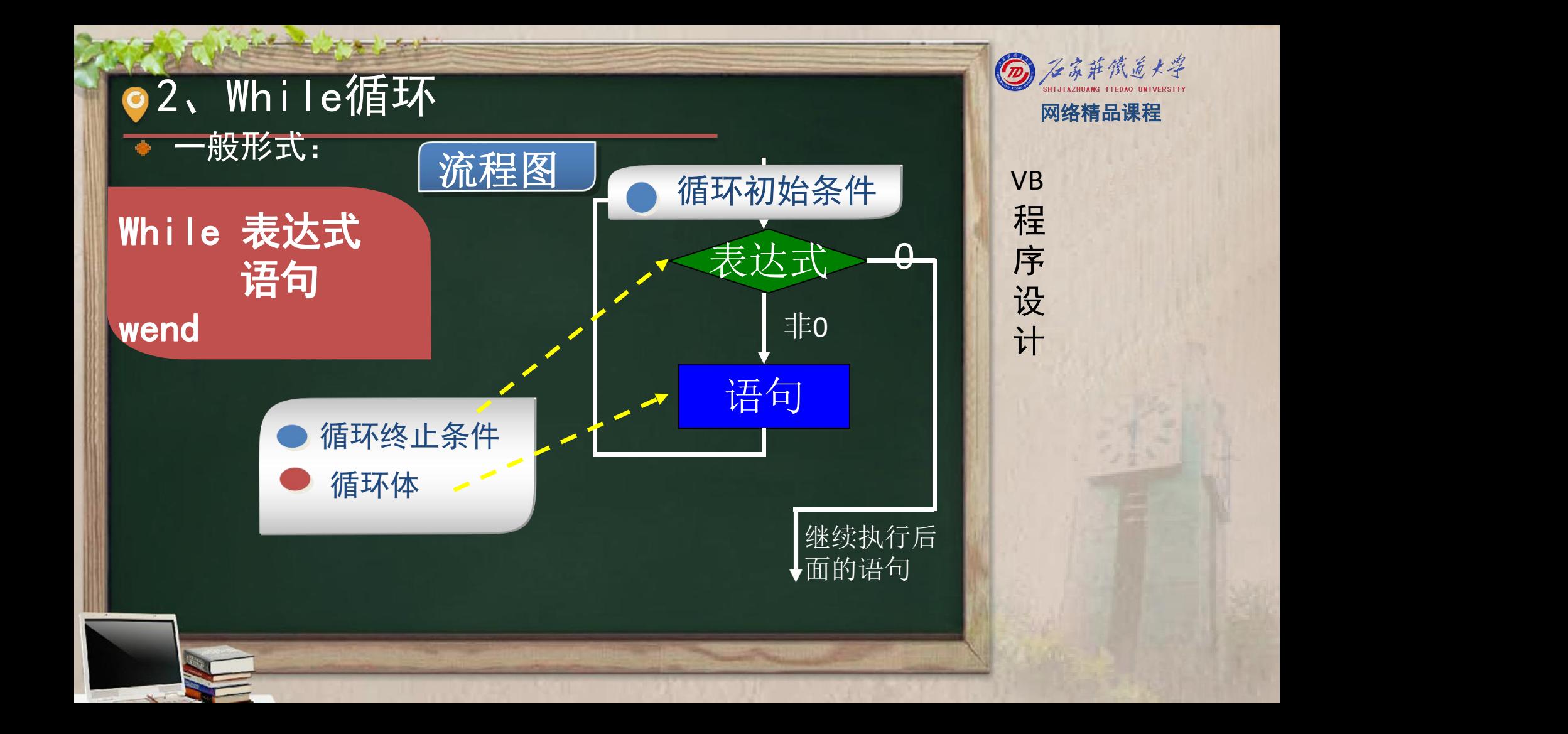

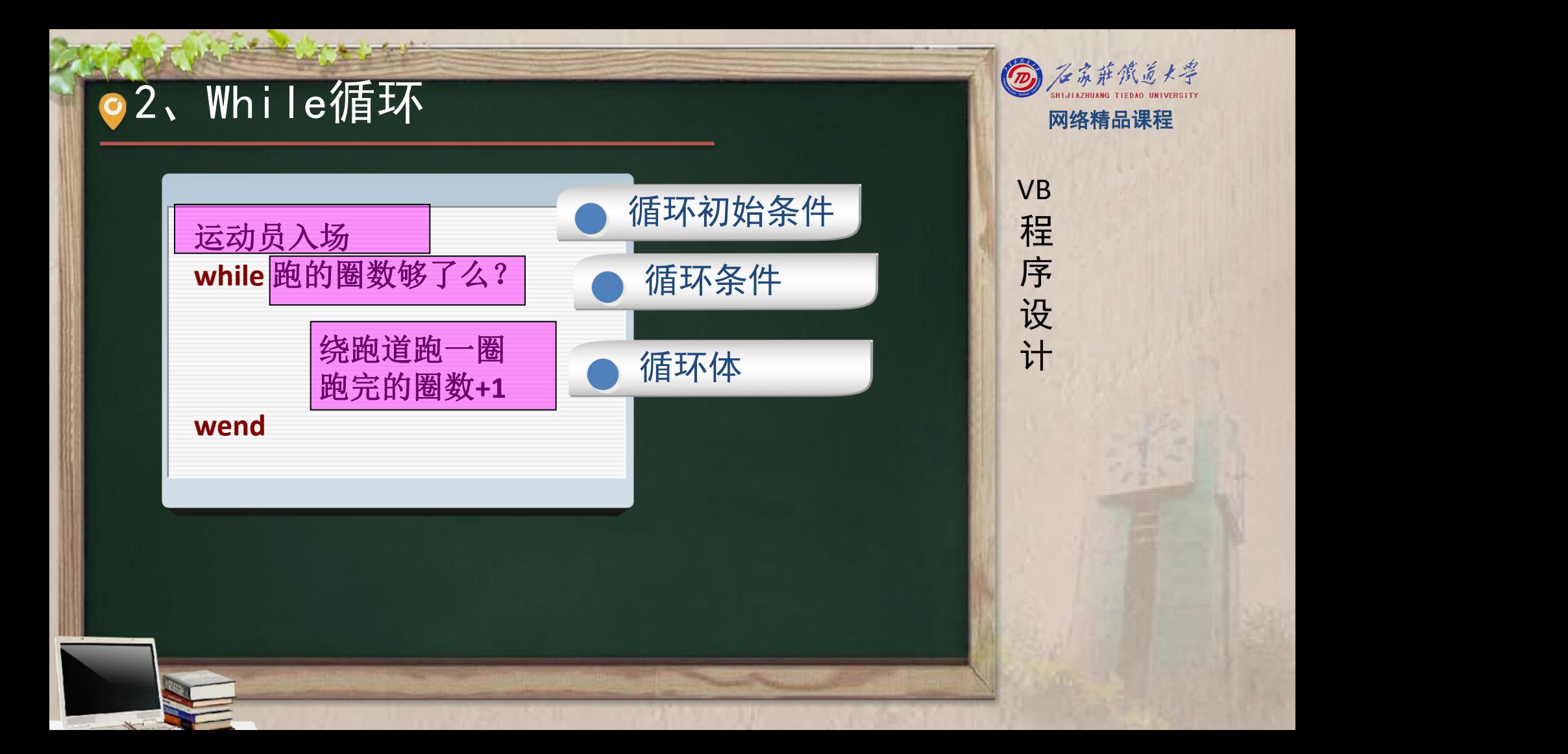

## ●2、While循环---案例实现 图 网络精品课程

- 请输出1949~2015年的闰年。
- year=1949
- $\bullet$  While year $\le$  2014
	- If (year mod 4=0 and year mod 100<>0) or (year  $\frac{1}{1}$ mod 400=0) Then

循环初始条件 | 程

循环条件 | | | 序

循环体

程 たいしゃ たいしゃ

VB

序

设

- Print year & "年是闰年"
- **End If**
- $\blacksquare$  year=year+1
- Wend

## 2、While循环---<del>案例实现</del>

 $\Box$ dx

\*\*\*\*\*

**E** Form1

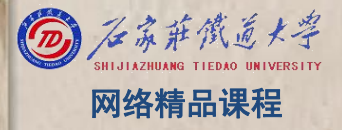

程 たいしゃ たいしゃ 序 设 计划 VB

Print Tab $(10)$ ; String $(1,$ " $\bigstar$ ") WB Print Tab(9); String(2, "★") Print Tab(8); String(3, "★") Print Tab<mark>(7); String(4, "大") </mark> Print Tab(6); String(<mark>5, "★")</mark>

 $i=1$  and the set of  $\sim$ While i<=5 Print Tab(10 - i + 1); String(i, "★")  $i=i+1$ **Wend** 

## **2、While街环**

\*\*\*\*\*

**N** Form1

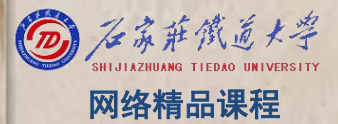

程 たいしゃ たいしゃ 序 设 计划 VB Print Tab(10 - i + 1); String(i, "★")

For  $i = 1$  To 5 Print Tab(10 - i + 1); String(i, "★") Next i

**Wend** 

 $\Box$ ox

While i<=5

 $i=i+1$ 

 $i=1$  is a set of  $i=1,2,\ldots$ 

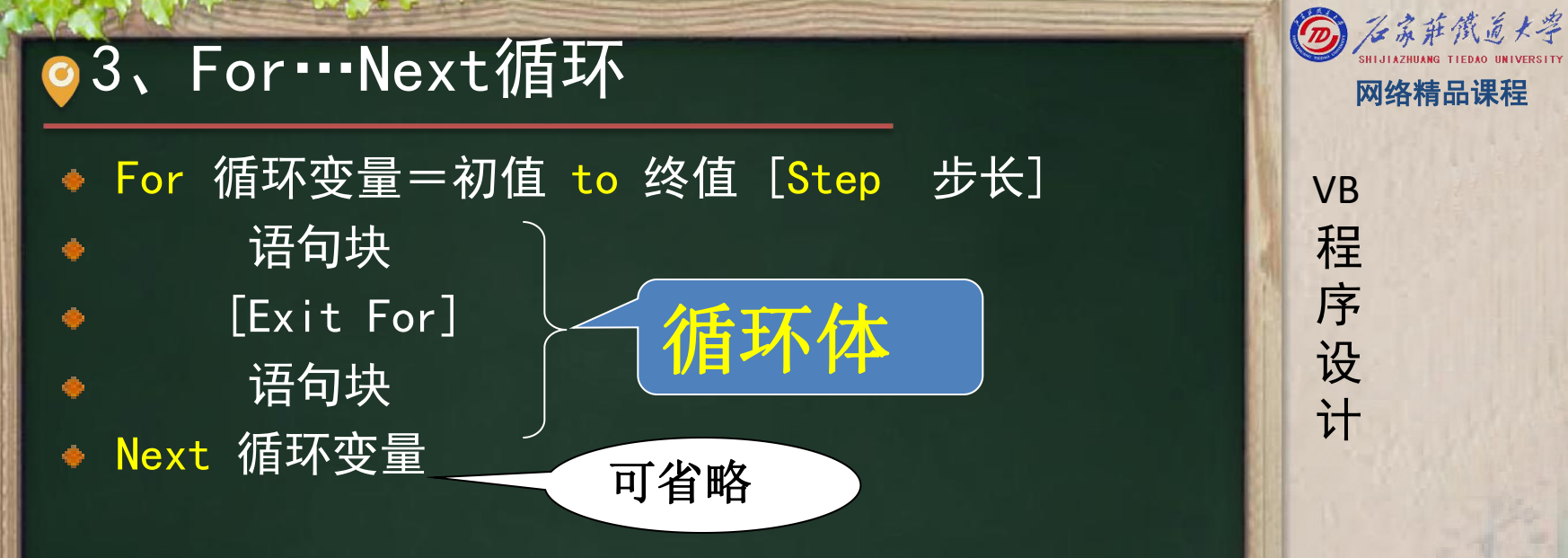

## ▲For循环一般用于循环次数已知的情况。

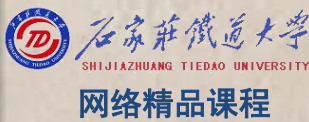

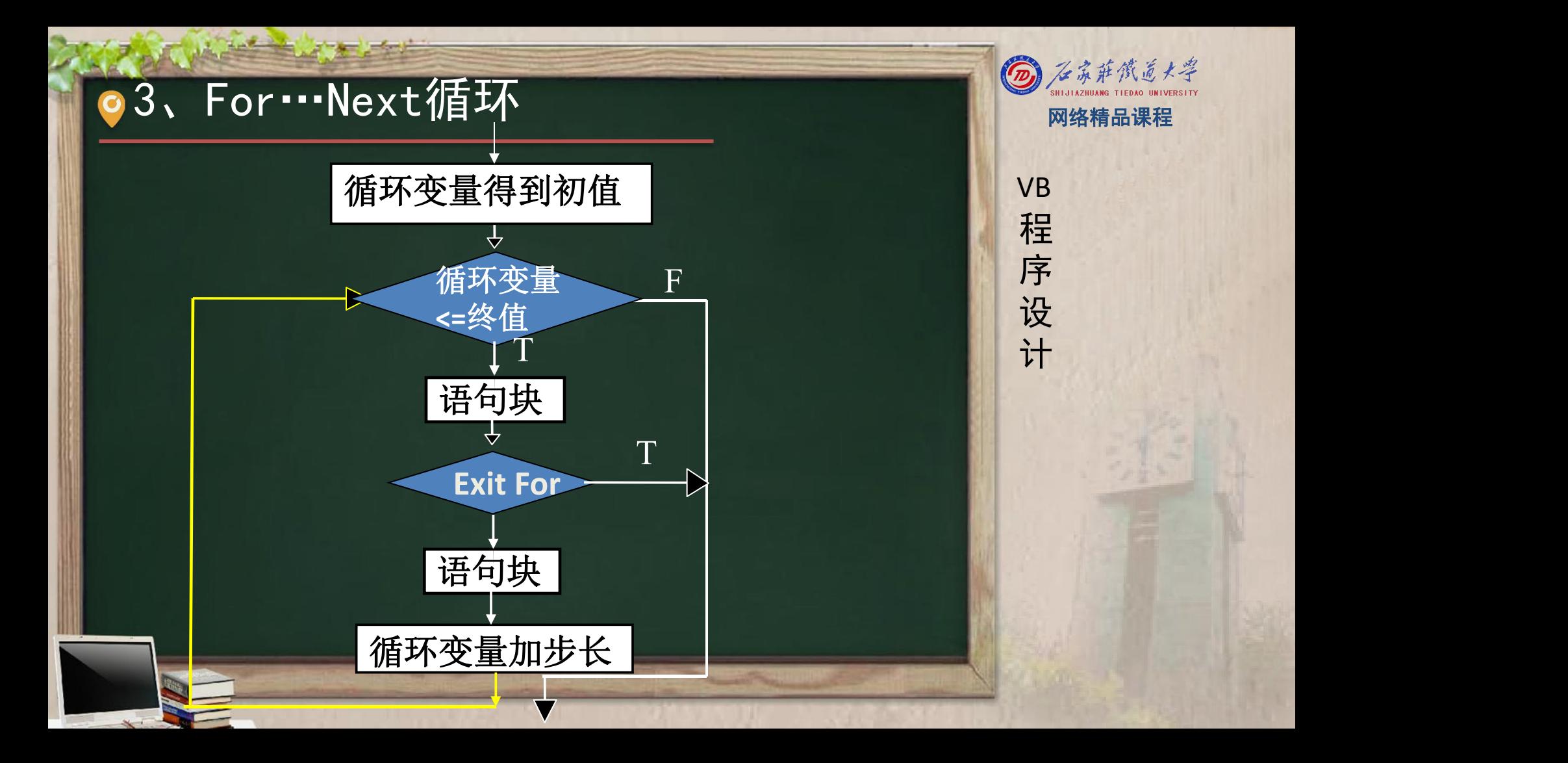

# 3、For…Next循环<br>
Sum=0 • 第1遍循环<br>
For i=1 to 10 step 2 • i=1<br>
Sum=Sum+i • Sum=0+1<br>
• Sum=0+1<br>
• Sum>20 ?<br>
If Sum>20 then • 第2遍循环<br>
exit For • 第2遍循环

Sum=0 • 第1遍循环<br>
For i=1 to 10 step 2 • i=1<br>
Sum=Sum+i • Sum=0+1<br>
• Sum=0+1<br>
• Fistem>20 ?<br>
If Sum>20 then • Next I, 即i=i+2=3<br>
exit For • 第2遍循环<br>
• i=3<br>
end if • i<3<br>
• Next i • Sum=0+1+3<br>
• Sum=0+1+3<br>
• Sum>20 ?

- 
- 
- 
- 
- 
- 
- 
- 
- end if
	-
	-
	- Next I,  $\mathbb{R}$  i=3+2=5

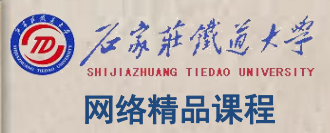

# 3、For…Next循环<br>
Sum=0 · 第3遍循环<br>
For i=1 to 10 step 2 · i=5<br>
Sum=Sum+i · Sum=0+1+3+5<br>
· Sum=0+1+3+5<br>
· Sum>20 ?<br>
If Sum>20 then · NextI, 即i=5+2=7<br>
exit For · 第4遍循环

Sum=0 • 第3遍循环<br>
For i=1 to 10 step 2 • i=5<br>
Sum=Sum+i • Sum=0+1+3+5<br>
• Sum=0+1+3+5<br>
• Sum>20 ?<br>
If Sum>20 then • Next I, 即i=5+2=7<br>
exit For • 第4遍循环<br>
• i=7<br>
end if • i<=10 ?<br>
Next i • Sum=0+1+3+5+7<br>
• Sum=0+1+3+5+7<br>
• Sum

- 
- 
- 
- 
- 
- 
- 
- 
- end if
	-
	-
	- Next I,  $\boxed{\text{N}}$ i=7+2=9

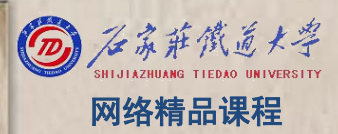

## **O 3、For…Next循环** 2008年第10回版社

Sum=0

For i=1 to 10 step 2  $\frac{1}{2}$  i=9

Sum=Sum+i

- If Sum>20 then
	- exit For

end if

Next i

- 第5遍循环 <mark> VB</mark>
- i=9
- $i \le 10$  ?
- i<=10 ?<br>Sum=0+1+3+5+7+9 设
- Sum>20?
- Exit for

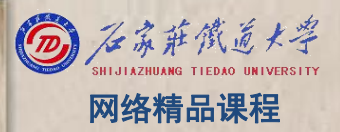

## 程序设计VB 3、For…Next循环 网络精品课程 • <sup>第</sup>5遍循环 • i=9 • i<=10 ? • Sum=0+1+3+5+7+9 • Next <sup>i</sup>,即i=9+2=11

- 
- 
- 
- 
- 
- 第6遍循环?
- $\cdot$  i=11
- $i < = 10$  ?
- 接着执行循环后的 Sum=0 • 第5遍循环<br>
For i=1 to 10 step 2 • i=9<br>
Sum=Sum+i • Sum=0+1+3+5+7+9<br>
If Sum>20 then • Next i, 即i=9+2=11<br>
If Sum>20 then • exit For • 第6遍循环?<br>
end if • i=11<br>
• i=11<br>
• i=11<br>
• i=11<br>
• i=10 ?<br>
Next i • 接着执行循环后的<br>
其他语句

程 たいしゃ たいしゃ 序 设 计划 VB **O 3、For…Next循环** 2008年第10回版社 步长 <0时:初值>终值 >0时:初值〈终值 为1时, 】 程 =0时:初值<终值时,死循环 为**1**时, 可省略

**OB、For…Next循环** 

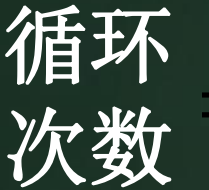

## 循环<br>次数 =  $Int(\frac{\text{Kf} - \text{Kf}}{\text{Kf} + 1})$  , 情報

## For I=1 to 10 step 2  $\bullet$  For j=100 to 10 step -5

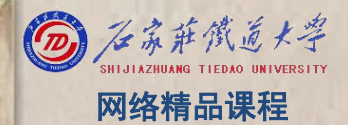

VB

程 たいしゃ たいしゃ

序

设

## 3、For…Next循环<br>
计算1~100的偶数和 s = 0<br>
For i= 2 To 100 Step 2<br>
s = s + i d + i<br>
Next I

- 
- 
- -
- 
- 将该题进行变换,如下面3种形式:
	- 计算1<sup>~</sup>100的奇数和;
	- 计算1~100的和;
	- 计算1~10的乘积(即: 10!)

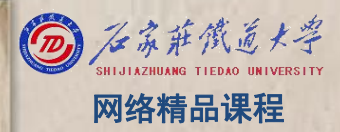

## 3、For…Next循环---案例实现 ◎ 《 新发展》

#### • For year=1949 to 2015

- If (year mod 4=0 and year mod 100< $>$ 0) or (year  $\begin{array}{|c|c|c|c|}\hline \textbf{H} & \textbf{H} \end{array}$ mod 400=0) Then
	- Print year & "年是闰年"
- **End If**
- **Next year**

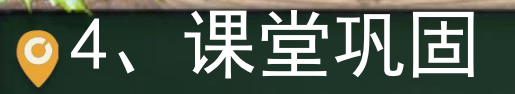

$$
m\mathcal{F} = \sum_{i=1}^{10} (i+1)(2i+1)
$$

 $\bullet$  S=0  $\bullet$  For  $i=1$  to  $10$  $S=s+(i+1)*(2*i+1)$ **Next** i

**i=1**<br> 设<br> 计 **S=0 While i<=10**  $S=s+(i+1)*(2*i+1)$  $i=i+1$ **wend**

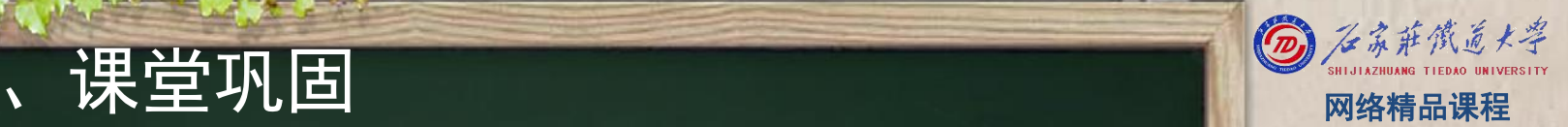

VB

程 たいしゃ たいしゃ

序

设

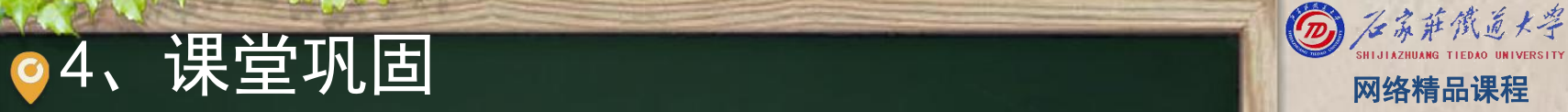

判断一个正整数是否为素数。 <mark> v</mark>B

- (1) 输入: 用户需要输入一个正整数, 可以在 【 】 程 TextBox中输入。 <mark>精序</mark>
- (2)处理:只能被1和本身整除的正整数称为素数。 <mark> 设</mark><br><sub>列加 19就</sub>是—个麦数 它只能被1和19整除,为了 **计** 例如,19就是一个素数,它只能被1和19整除。为了 判断一个数n是否素数,可以将n被2到n-1间的所有整 数除,如果都除不尽,则n就是素数,否则n是非素数 (3)输出:本题使用Label控件输出结果。

程 たいしゃ たいしゃ

VB

序

设

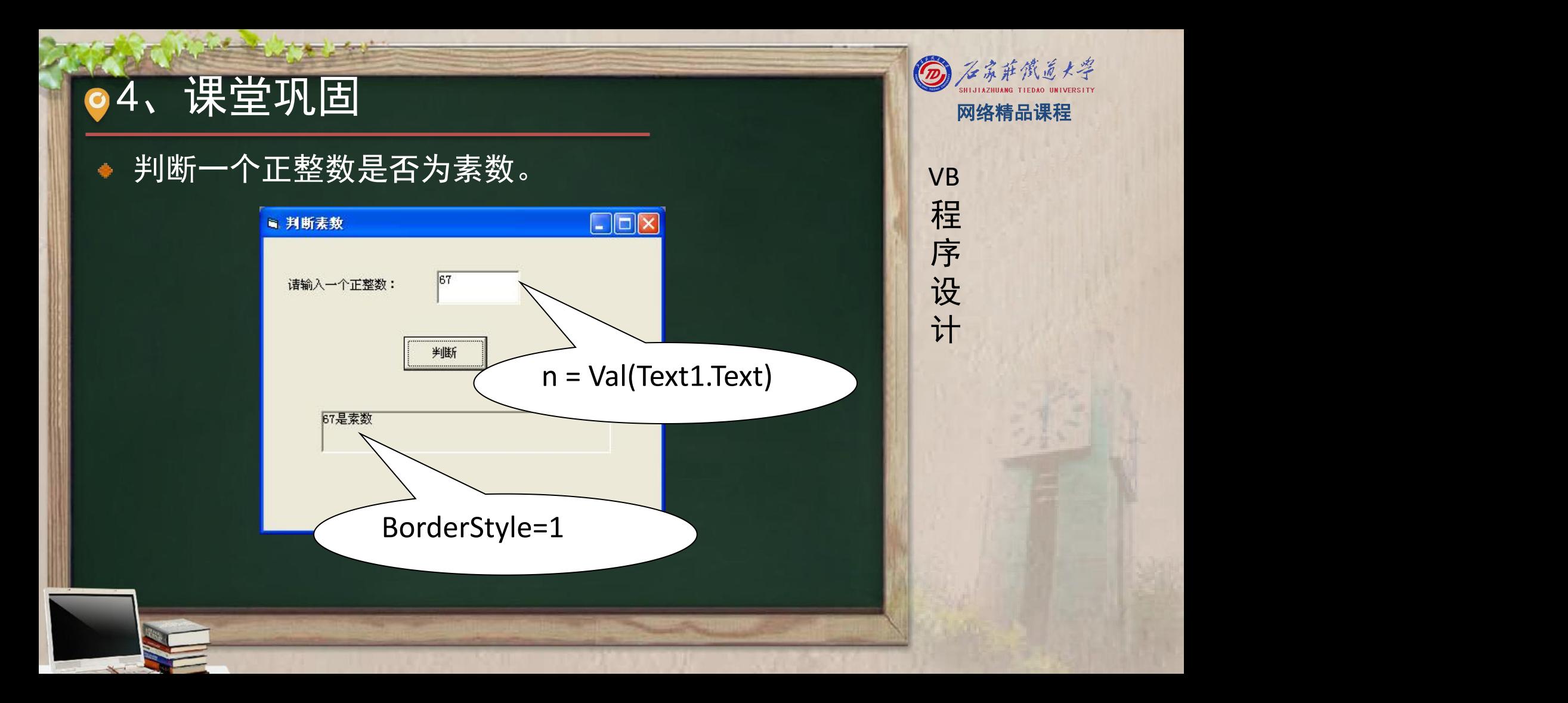

## 4、课堂巩固 网络精品课程

- For  $i = 2$  To  $m \cdot t(Sqr(n))$ If n Mod  $i = 0$  Then Exit For Next i If  $i \leq \text{Int}(Sqr(n))$  Then  $\begin{array}{ccc} \bullet & i=3 \\ \bullet & \text{o} \end{array}$ 
	- Label2.Caption = n & "不是素数"•

#### Else

■ Label2. Caption = n & "是素数"

#### End If

- nI-n1t(Sqr(n)) n=9时,k=3
- i初值是2,终值是3<mark> 程</mark>
- 9 Mod 2<>0 <mark>| 序</mark>
- i=3 and the state of the state of the state of the state of the state of the state of the state of the state
- $\begin{array}{ccc} 1=3 \\ 9 \mod 3=0 \\ \hline \end{array}$
- Exit for • 退出循环时i=3

程序设计VB 4、课堂巩固 网络精品课程 用while循环如何实现? For <sup>i</sup> <sup>=</sup> <sup>2</sup> To Int(Sqr(n)) If <sup>n</sup> Mod <sup>i</sup> <sup>=</sup> <sup>0</sup> Then Exit For Next <sup>i</sup> $\bullet$ 

- $I=2$
- $\bullet$  K=Int (Sqr(n))
- $\bullet$  flag = 0
- $\bullet$  While i  $\leq$  k And flag = 0
	- If n Mod  $i = 0$  Then
		-
	- - $i = i + 1$
	- $\overline{\phantom{a}}$  End If

Wend

```
Else
Label2.Caption = n & "是素数"
            If flag = 0 Then
            Else
               Label2.Caption = n & "不是素数"
            End If
```
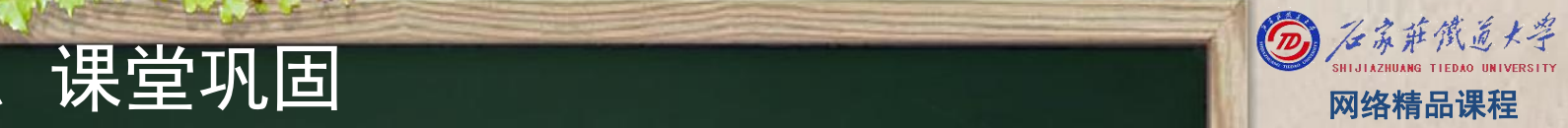

VB

程 たいしゃ たいしゃ

序

设

 $\begin{array}{ll} \textbf{5}&\textbf{\large $\triangle\textbf{F}$} \textbf{\large $\triangle\textbf{F}$} \textbf{\large $\triangle\textbf{F}$} \ \textbf{\large $\nexists$} \ \textbf{\large $\nexists$ ♠.